## **DAFTAR PUSTAKA**

- [1] L. Borrelli, "Bankrate," 2 Maret 2022. [Online]. Available: https://www.bankrate.com/insurance/car/drowsy-driving-statistics/. [Accessed 5 September 2022].
- [2] R. G, "Everything you need to know about VGG16," Medium, 23 September 2021. [Online]. Available: https://medium.com/@mygreatlearning/everything-you-need-to-knowabout-vgg16-7315defb5918. [Accessed 20 September 2022].
- [3] R. O. Ekoputris, "MobileNet: Deteksi Objek pada *Platform* Mobile," Medium, 9 Mei 2018. [Online]. Available: https://medium.com/nodeflux/mobilenet-deteksi-objek-pada-*platform*mobilebbbf3806e4b3#:~:text=MobileNets%2C%20merupakan%20salah%20satu %20arsitektur%20convolutional%20neural%20network,membuat%20arsite ktur%20CNN%20yang%20dapat%20digunakan%20untuk%20ponsel.. [Accessed 7 September 2022].
- [4] D. A. d. S. J. Habibullah Akbar, "Deteksi Kantuk Pengendara Mobil Berbasis Citra Menggunakan Convolutional," *INFORMATIKA,* vol. 10, no. 1, p. 20, 2022.
- [5] d. H. B. Afrizal Pangestu, "Analisis Performa dan Pengembangan Sistem Deteksi Ras Anjing pada Gambar dengan Menggunakan Pre-Trained CNN Model," *Jurnal Teknik Informatika dan Sistem Informasi,* vol. 4, no. 2, p. 344, 2018.
- [6] A. S. Widiawati, "Rancang Bangun Aplikasi Pengenalan Ekspresi Wajah (Facial Expression Recognition) Secara Real-Time Menggunakan Metode Deep Learning," Purbalingga, 2021.
- [7] R. Setiawan, "Rony Setiawan," Dicoding, 9 Oktober 2021. [Online]. Available: https://www.dicoding.com/blog/mengenal-deep-learning/. [Accessed 6 September 2022].
- [8] Admin, "Deep Learning Adalah: Cara Kerja, Fungsi Serta Implementasinya," caramesin, 11 januari 2022. [Online]. Available: https://caramesin.com/deep-learning-adalah/. [Accessed 20 september 2022].
- [9] A. S. Adi, "Konsep Dasar Convolutional Neural Network (CNN)," Warung Sains Teknologi, [Online]. Available: https://warstek.com/convolutionalneural-network/. [Accessed 7 September 2022].
- [10] Q. Lina, "Apa itu Convolutional Neural Network?," Medium, 2 Januari 2019. [Online]. Available: https://medium.com/@16611110/apa-ituconvolutional-neural-network-836f70b193a4. [Accessed 7 September 2022].
- [11] Admin, "Activation Functions Sigmoid, tanh, ReLU, Leaky ReLU, PReLU,

ELU, Threshold ReLU dan Softmax," DiGoogling, 29 Mei 2022. [Online]. Available: http://digoogling.com/activation-functions-sigmoid-tanh-reluleaky-relu-prelu-elu-threshold-relu-dan-softmax. [Accessed 7 September 2022].

- [12] T. J. Perumanoor, "Apa itu VGG16? Pengantar VGG16," Ichi.pro, [Online]. Available: https://ichi.pro/id/apa-itu-vgg16-pengantar-vgg16- 267001881294357#:~:text=VGG16%20adalah%20Arsitektur%20Jaringan %20Saraf%20Konvolusi%20%28CNN%29%20sederhana,digunakan%20da lam%20penelitian%20perangkat%20lunak%20pengenalan%20objek%20vis ual.. [Accessed 7 September 2022].
- [13] B. QoChuk, "Depthwise Convolution," Opengenus, [Online]. Available: https://iq.opengenus.org/depthwise-convolution/. [Accessed 7 September 2022].
- [14] A. Shrivastav, "Pointwise Convolution," opengenus, [Online]. Available: https://iq.opengenus.org/pointwise-convolution/. [Accessed 7 September 2022].
- [15] "Digital Transformation : Google Colaboratory sebagai Aplikasi Pengolahan Data Open Source untuk Peneliti dan Pemula," DQLab, 12 November 2020. [Online]. Available: https://dqlab.id/digital-transformation- -google-colaboratory-sebagai-aplikasi-pengolahan-data-open-source-untukpeneliti-dan-

pemula#:~:text=Google%20Colaboratory%20atau%20akrab%20disebut%2 0dengan%20Google%20Colab,diperlukan%20dalam%20proses%20develop ment%. [Accessed 6 September 2022].

- [16] F. A., "Apa Itu Python? Kenali Salah Satu Bahasa Pemrograman Terpopuler Ini," Hostinger Tutorial, 1 Juli 2022. [Online]. Available: https://www.hostinger.co.id/tutorial/python-adalah. [Accessed 6 September 2022].
- [17] A. Materi, "Pengertian Python, Fungsi, Kelebihan dan Kekurangan," MateriBelajar.co.id, 23 Juli 2022. [Online]. Available: https://materibelajar.co.id/pengertian-python/. [Accessed 6 September 2022].
- [18] M. Z. Asy'ari, "Apa itu tensorflow? 3 Hal Penting Untuk Dipahami," AUFTECHNIQUE, [Online]. Available: https://auftechnique.com/apa-itutensorflow/. [Accessed 6 September 2022].
- [19] B. D. S. d. Rumah, "Belajar Machine Learning dengan Library Python Populer," DQLab, 15 Desember 2020. [Online]. Available: https://dqlab.id/belajar-machine-learning-dengan-librarypython#:~:text=Keras%20merupakan%20library%20Machine%20Learning %20open%20source%20berbasis,penelitian%20serta%20pengembangan%2 0yang%20dirilis%20berdasarkan%20lisensi%20MIT.. [Accessed 6 September 2022].
- [20] sarahjane3102, "How To Do Train Test Split Using Sklearn In Python," GeeksforGeeks. 27 Juni 2022. [Online]. Available:

https://www.geeksforgeeks.org/how-to-do-train-test-split-using-sklearn-inpython/. [Accessed 15 Oktober 2022].

[21] A. Géron, "Main Challenges of Machine Learning," in *Hands-On Machine Learning with Scikit-Learn, Keras, and TensorFlow*, Canada, O'Reilly Media, 2019, p. 57.

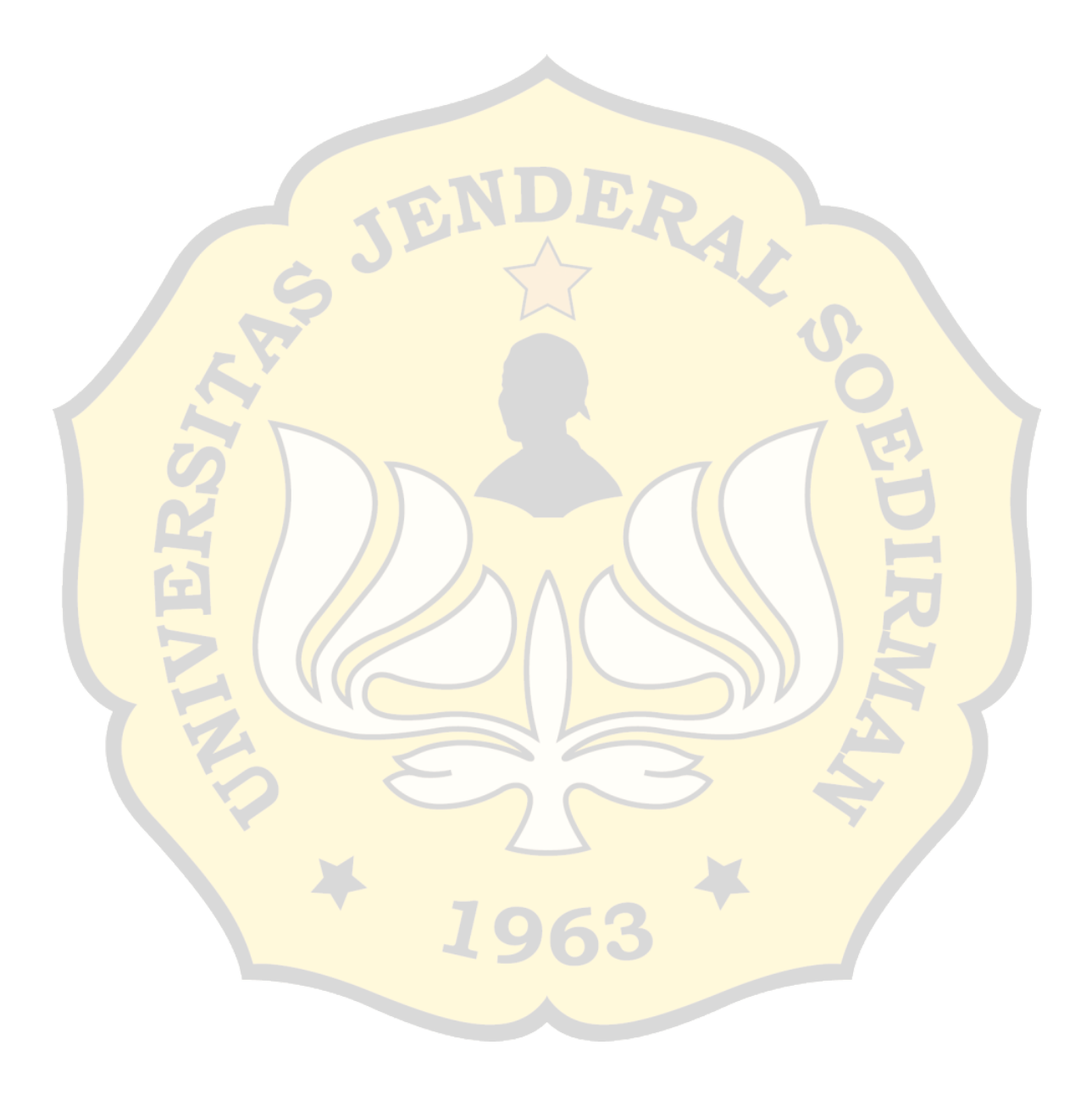